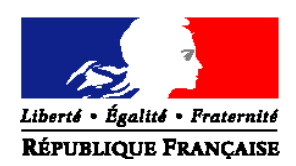

## MINISTERE DE L'AGRICULTURE ET DE LA PECHE

#### **Direction Générale de l'Enseignement et de la recherche**

**Mission contrôle de gestion**  Adresse : 1ter, avenue de Lowendal 75 700 PARIS 07 SP

Suivi par : Gilles STRECKER Tel : 01 49 55 46 85 Fax :01 49 55 46 36 Mel : gilles.strecker@educagri.fr

**NOTE DE SERVICE DGER/MCG/N2008-2053 Date: 22 avril 2008** 

Date de mise en application : 28 avril 2008 Date limite de réponse: 30 mai 2008 Nombre d'annexes : 4

Le Ministre de l'agriculture et de la pêche à Mesdames et Messieurs les Directrices et Directeurs des Etablissements Publics Locaux d'Enseignement et de Formation Professionnelle Agricoles

**Objet** : modalités de mise en oeuvre de l'enquête sur le « taux de satisfaction des usagers de l'enseignement agricole »

**Résumé** : une enquête de satisfaction des usagers (parents et élèves) de l'enseignement public a été mise en place pour la première fois en 2007, pour la constitution d'un indicateur suivi dans le cadre de la loi de finances (LOLF).

Elle est reconduite en 2008 à partir d'un échantillon d'établissements.

Les autres établissements sont invités à la réaliser pour leur usage interne.

La présente note de service donne les indications utiles pour sa mise en oeuvre.

L'enquête est à réaliser entre le 28 avril et le 30 mai 2008.

*Pour faciliter la lecture de la note, les nouveautés par rapport à 2007 sont indiquées en grisé.* 

**Mots-clés** : Indicateurs de performance, enseignement agricole, satisfaction, usagers.

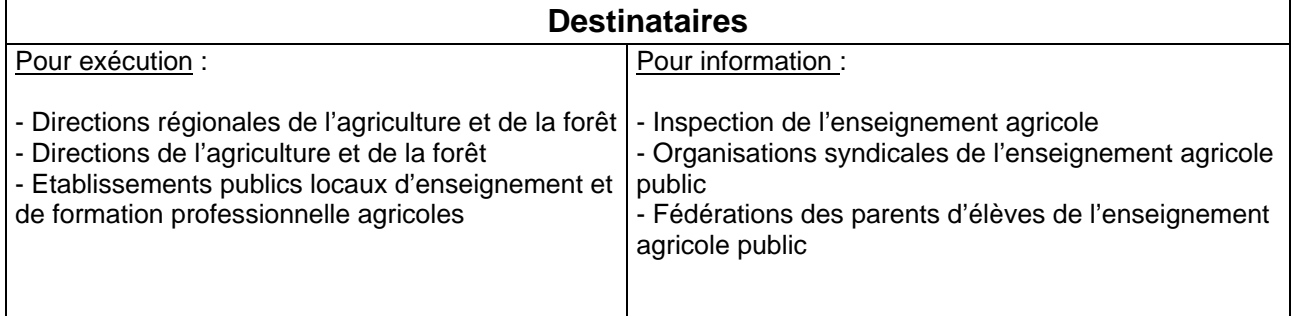

## **1 - UNE NOUVELLE PRESENTATION DES LOIS DE FINANCES AVEC DES INDICATEURS DE PERFORMANCE.**

La Loi Organique relative aux Lois de Finances (LOLF), généralisée à l'ensemble du budget de l'Etat depuis le 1<sup>er</sup> janvier 2006, conduit à un découpage de celui-ci en 34 missions, 132 programmes et 620 actions.

Grande politique, **la mission** concerne un ou plusieurs ministères ; c'est l'unité de vote du budget au parlement (Exemple de missions : « santé », « justice », « culture », « enseignement scolaire », « recherche et enseignement supérieur », « sécurité », etc..)

Le programme regroupe les moyens d'une politique publique conduite par un ministère au service d'une stratégie définie. Ainsi, la mission « Enseignement scolaire » comprend six programmes dont cinq sont gérés par le ministère de l'éducation nationale et un par le ministère de l'agriculture et de la pêche ; il s'agit du programme 143 : « Enseignement technique agricole ».

Chaque programme comprend un certains nombres d'**actions**. Ces actions représentent le découpage qui identifie les moyens et modes d'action des acteurs du programme. Ainsi le **programme 143 comprend 5 actions** :

- Mise en œuvre de l'enseignement dans les établissements publics,
- Mise en œuvre de l'enseignement dans les établissements privés,
- Aide sociale aux élèves,
- Evolution des compétences et dynamique territoriale,
- Moyens communs à l'enseignement technique agricole.

A chaque programme sont associés une stratégie, des objectifs et des indicateurs. Pour chaque objectif, des indicateurs mesurent les résultats. L'ensemble de ces informations est rassemblé dans le projet annuel de performance (PAP) qui est adressé au parlement et vise à lui présenter l'efficacité attendue de la conduite des politiques publiques.

Les objectifs et indicateurs retenus pour le programme 143 dans le projet de loi de finances (PLF) 2008 sont le résultat des propositions de la DGER amendées par les Assemblées Parlementaires et la Cour des Comptes. Tout en respectant la nécessité d'un nombre limité d'indicateurs par programme, la DGER s'est efforcé de faire apparaître dans ces objectifs et indicateurs les cinq missions confiées à l'enseignement technique agricole.

## **2 – LES OBJECTIFS ET INDICATEURS DU PROGRAMME 143 POUR L'ANNEE 2008.**

Pour l'année 2008, le programme « Enseignement technique agricole » comprend trois objectifs et sept indicateurs.

1<sup>er</sup> objectif :

« Assurer un enseignement général, technologique et professionnel ouvert à l'international, et conduisant à la réussite scolaire, et à une bonne insertion sociale et professionnelle »

Indicateur n°1 : « Taux de réussite aux examens »

Indicateur n°2 : « Taux d'insertion professionnelle 45 mois après l'obtention d'un diplôme en formation professionnelle »

Indicateurs n°3 : « Taux de satisfaction des usagers de l'enseignement agricole » et « Taux de satisfaction des stagiaires à l'étranger de l'enseignement agricole »

2ème objectif :

« Optimiser la gestion de la formation initiale scolaire »

Indicateur n°1 : « Dépense moyenne de formation par élève et par établissement public » (crédits de l'Etat) Indicateur n°2 : « Taux d'heures d'enseignement délivrées devant 10 élèves et moins » (enseignement public)

Indicateur n°3 : « Pourcentage de lycées dont l'effectif est inférieur à 200 élèves »

3ème objectif :

« Promouvoir la formation tout au long de la vie, notamment par l'apprentissage, la formation professionnelle continue et les partenariats avec les branches professionnelles »

 Indicateur : « Part des apprentis et adultes dans le flux d'inscription aux diplômes et titres délivrés par le MAP ».

La DGER, en concertation avec les DRAF, renseigne directement plusieurs indicateurs. Par contre, une enquête au niveau de chaque lycée est nécessaire pour les indicateurs suivants :

- « Taux de satisfaction des usagers de l'enseignement agricole » (voie scolaire)

- « Taux de satisfaction des stagiaires à l'étranger »

## **3 – LES CRITERES PRIS EN COMPTE POUR MESURER LE « TAUX DE SATISFACTION DES USAGERS DE L'ENSEIGNEMENT AGRICOLE ».**

Les indicateurs jouent un rôle croissant dans l'appréciation des parlementaires sur la justification des crédits des lois de finances. L'évaluation des politiques publiques, imposée par la LOLF, s'appuie notamment sur l'appréciation des usagers, c'est pourquoi cet indicateur a été retenu. Cette démarche a été mise en œuvre pour la première fois dans l'enseignement agricole en 2007, et il importe de la poursuivre.

Au cours de l'année scolaire 2005-2006, quelques lycées ont testé une grille auprès des élèves, des étudiants et des parents d'élèves. Cette expérimentation a permis d'adopter une grille essayant de concilier pertinence et simplicité d'utilisation. Elle s'adresse d'une part aux parents d'élèves et d'autre part aux élèves et étudiants. Elle se présente de la manière suivante :

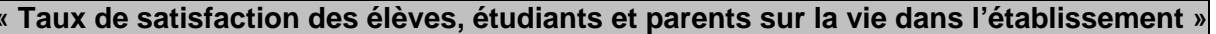

Lycée : ………………………………………………………….

Vous êtes :  $\qquad \qquad$  - parents d'élèves  $-$  élèves ou étudiants  $\Box$ 

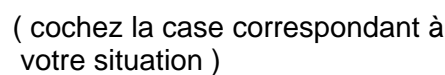

Classe dans laquelle vous êtes scolarisés / ou classe dans laquelle est scolarisé votre enfant : …………………………………………………………

 $\blacksquare$ 

*Vous évaluerez les six thèmes ci-dessous, en vous aidant des éléments de réflexion.* 

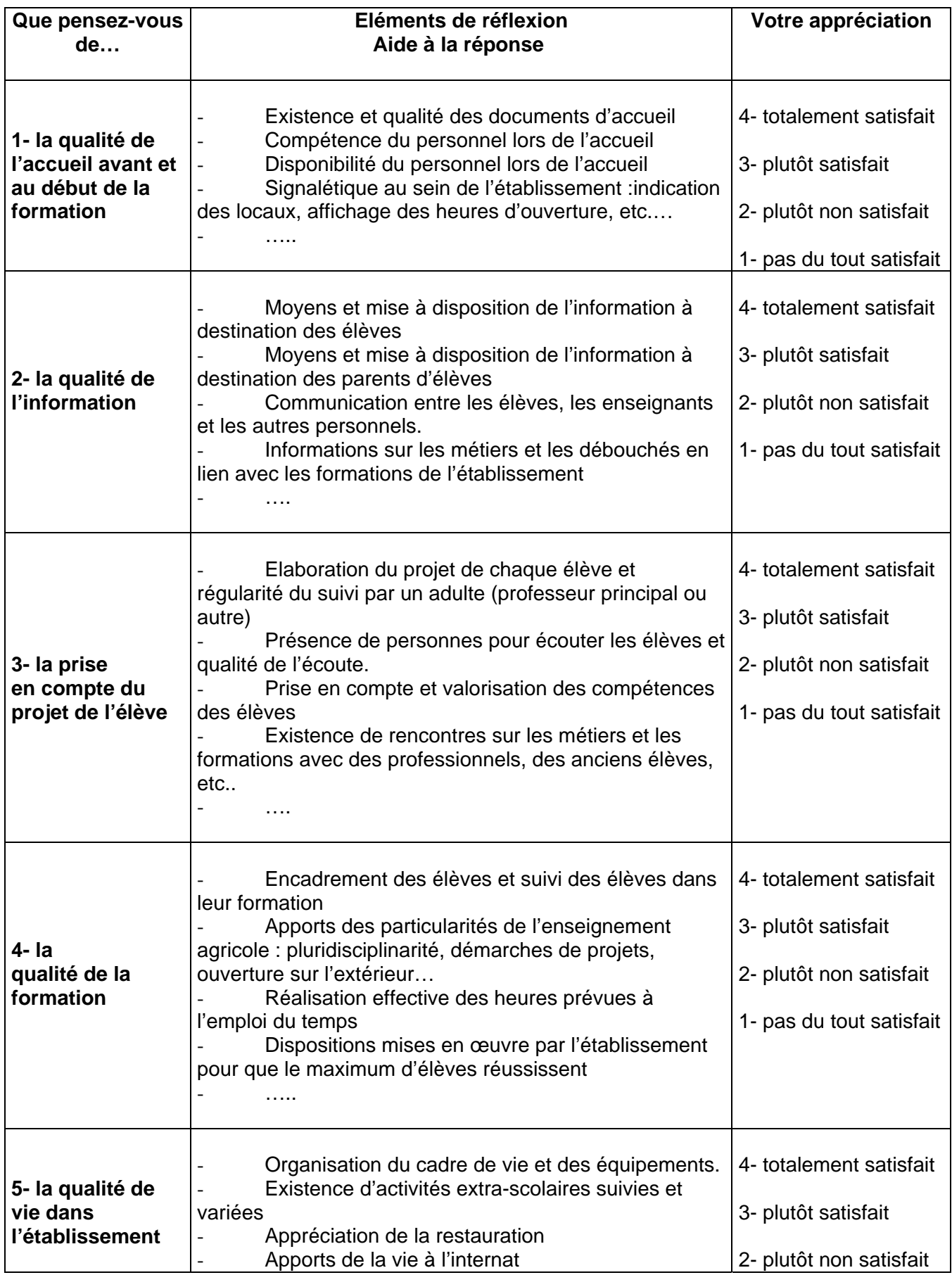

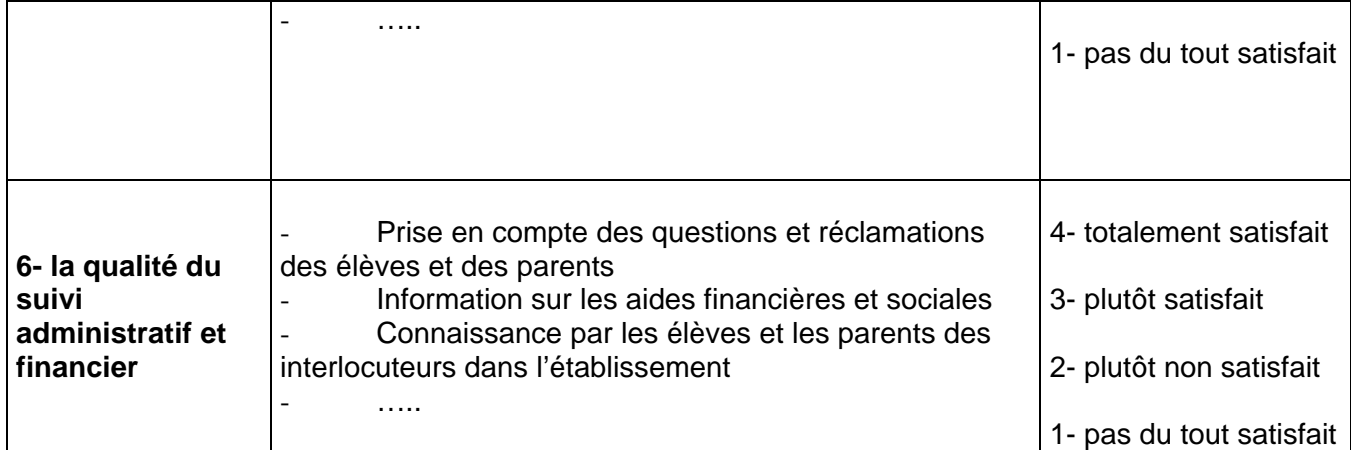

Un cadre pour des observations complémentaires facultatives est également proposé en fin de questionnaire.

Pour l'exploitation nationale de cette enquête, il est prévu d'attribuer la même pondération à chacun des thèmes.

Cet indicateur de taux de satisfaction est une illustration de l'orientation de tous les services publics vers une meilleure prise en compte de la satisfaction des usagers. C'est aussi probablement l'occasion de mettre en évidence la capacité d'innovation de l'enseignement technique agricole.

## **4 – LA PROCEDURE D'ENQUETE A METTRE EN ŒUVRE EN 2008**

Pour simplifier la collecte et le dépouillement de l'enquête, un outil d'enquête en ligne appelé SPHINX a été mis en place par la DGER. Ce système permet aux personnes interrogées de remplir l'enquête à partir d'un ordinateur connecté à Internet.

Pour assurer la représentativité des réponses et du résultat de l'enquête, la méthodologie de l'enquête évolue par rapport à 2007. Ainsi, un échantillon représentatif de 34 établissements a été constitué. La liste figure en **annexe 1**. Pour le calcul de l'indicateur LOLF, l'enquête se déroulera uniquement dans ces établissements.

L'outil d'enquête en ligne sera également ouvert aux autres établissements s'ils souhaitent réaliser l'enquête pour leur propre compte. Ils y sont bien entendu vivement encouragés.

D'une manière générale, pour toute question au sujet de cette enquête, vous pourrez contacter la mission contrôle de gestion de la DGER (gilles.strecker@educagri.fr 01.49.55.46.85)

## **4-1- Enquête pour l'indicateur LOLF**

Le Conseil National de l'Information Statistique (CNIS) a émis un avis favorable pour la réalisation de cette enquête. Cette instance examine les projets d'enquêtes statistiques que souhaitent réaliser les pouvoirs publics. Elle se prononce au vu de leur pertinence, critère parmi lesquels la mesure de la satisfaction des usagers est favorablement apprécié, et de la validité statistique de la méthodologie mise en oeuvre.

Dans les 34 établissements faisant partie de l'échantillon représentatif (indiqués en **annexe 1**), un panel de 35 élèves doit être constitué par l'EPL pour répondre à l'enquête. Pour ce faire, il convient de suivre la méthode indiquée en **annexe 2**, qui combine la simplicité de mise en œuvre et le respect des critères de représentativité.

## Pour les 34 établissements, l'adresse pour accéder à l'outil SPHINX est la suivante :

## http://sphinx.educagri.fr/DGER/satisf\_uea\_08\_lolf/questionnaire.htm

Pour la validité statistique de l'enquête, il est important de garantir le fait qu'une même personne ne réponde pas plusieurs fois. Aussi, une liste de codes d'accès à l'outil SPHINX sera communiquée par la Mission Contrôle de Gestion à l'EPL. L'EPL devra remettre deux codes à chaque élève faisant partie du panel : un pour sa réponse, l'autre pour la réponse des parents. Attention, chaque code est à usage unique : la réponse au questionnaire est à fournir en une seule fois pour l'élève, une autre fois pour les parents. Le temps moyen de réponse constaté en 2007 était de 4 minutes.

Pour les parents, le questionnaire papier ainsi que le courrier présentés en **annexes 3 et 4**  leur seront remis par l'intermédiaire de l'élève. Lorsque les deux parents sont séparés, l'EPL les sollicitera tous les deux, en leur communiquant deux codes d'accès distincts pour répondre à l'enquête par Internet. Pour les parents qui ne souhaitent ou ne peuvent pas répondre par Internet, l'EPL devra s'assurer de la saisie de leur réponse sur l'outil SPHINX, par exemple en demandant à l'élève d'y procéder. La date limite de retour indiquée sur le questionnaire papier est le 23 mai, ce qui laisse ensuite une semaine pour la saisie des réponses dans SPHINX.

Il conviendra d'archiver les réponses papier de manière à pouvoir attester, lors d'éventuels audits, de l'authenticité de la réponse enregistrée.

Pour faciliter l'accès des élèves à Internet, la salle informatique du lycée pourra être utilisée, au besoin avec l'encadrement approprié.

## **4-2 Enquête pour l'établissement**

L'outil d'enquête en ligne sera également ouvert aux autres établissements dans les mêmes conditions que l'an dernier. La mise en œuvre de l'enquête de satisfaction y est vivement encouragée compte tenu des informations qu'elle fournit à l'encadrement de l'EPL et à l'équipe enseignante pour la conduite de l'établissement. De surcroît, s'agissant d'un indicateur LOLF, cet aspect de la vie des établissements sera abordé dans le cadre du dialogue de gestion entre l'autorité académique (DRAF) et les chefs d'établissements, également entre les DRAF et la DGER.

Pour les modalités pratiques, dans la mesure où il est difficile de déterminer pour chaque établissement la taille et les caractéristiques d'un échantillon représentatif d'élèves, il convient de chercher à obtenir un maximum de réponse, ou à défaut, de bien les répartir entre les différentes classes et niveaux.

## **Pour ces établissements, l'adresse pour accéder à l'outil SPHINX est différente de celle qu'utilisent les 34 établissements de l'échantillonnage. Elle est :**

#### http://sphinx.educagri.fr/DGER/satisf\_uea\_08/questionnaire.htm

Il revient à chaque établissement de définir les conditions matérielles mais une procédure par classe avec encadrement d'un adulte et utilisation de la salle informatique du lycée semble souhaitable.

En ce qui concerne les parents d'élèves, ils seront encouragés à répondre par Internet, mais une enquête sur support papier est indispensable afin de n'exclure aucune famille. Il reviendra à l'établissement de collecter ces enquêtes sur support papier et de les transférer sur Internet pour permettre le dépouillement global par SPHINX. Chaque questionnaire papier étant traité comme la réponse d'un parent d'élève. Le serveur d'enquête sera d'accès libre. Lorsque les deux parents sont séparés, l'EPL les sollicitera tous les deux. Vous utiliserez à l'intention des parents les documents mentionnés ci-dessus et figurant en **annexes 3 et 4**.

## **4-3 Restitution des résultats**

A l'issue de l'enquête, et quel que soit le type d'enquête à laquelle l'établissement a participé, la Mission Contrôle de Gestion organisera la restitution à chaque établissement, via l'autorité académique (DRAF) : - des résultats le concernant - de la moyenne de sa région

- de la valeur nationale de l'indicateur LOLF.

## **5 – LE CALENDRIER.**

Le serveur d'enquête SPHINX sera ouvert du 28 avril au 30 mai 2008 afin de permettre aux établissements d'organiser la procédure d'enquête, et le report dans SPHINX des enquêtes « papier » des parents qui n'auront pas utilisé Internet. La date du 30 mai constitue une échéance fixe, dans la mesure où l'accès à l'outil d'enquête en ligne ne sera techniquement plus possible à compter du 31 mai.

> Le Directeur général de l'enseignement et de la recherche

> > Jean Louis BUËR

## **ANNEXE 1**

#### **Liste des établissements échantillonnés pour mesurer le taux de satisfaction dans l'enseignement technique agricole – Enquête 2008**

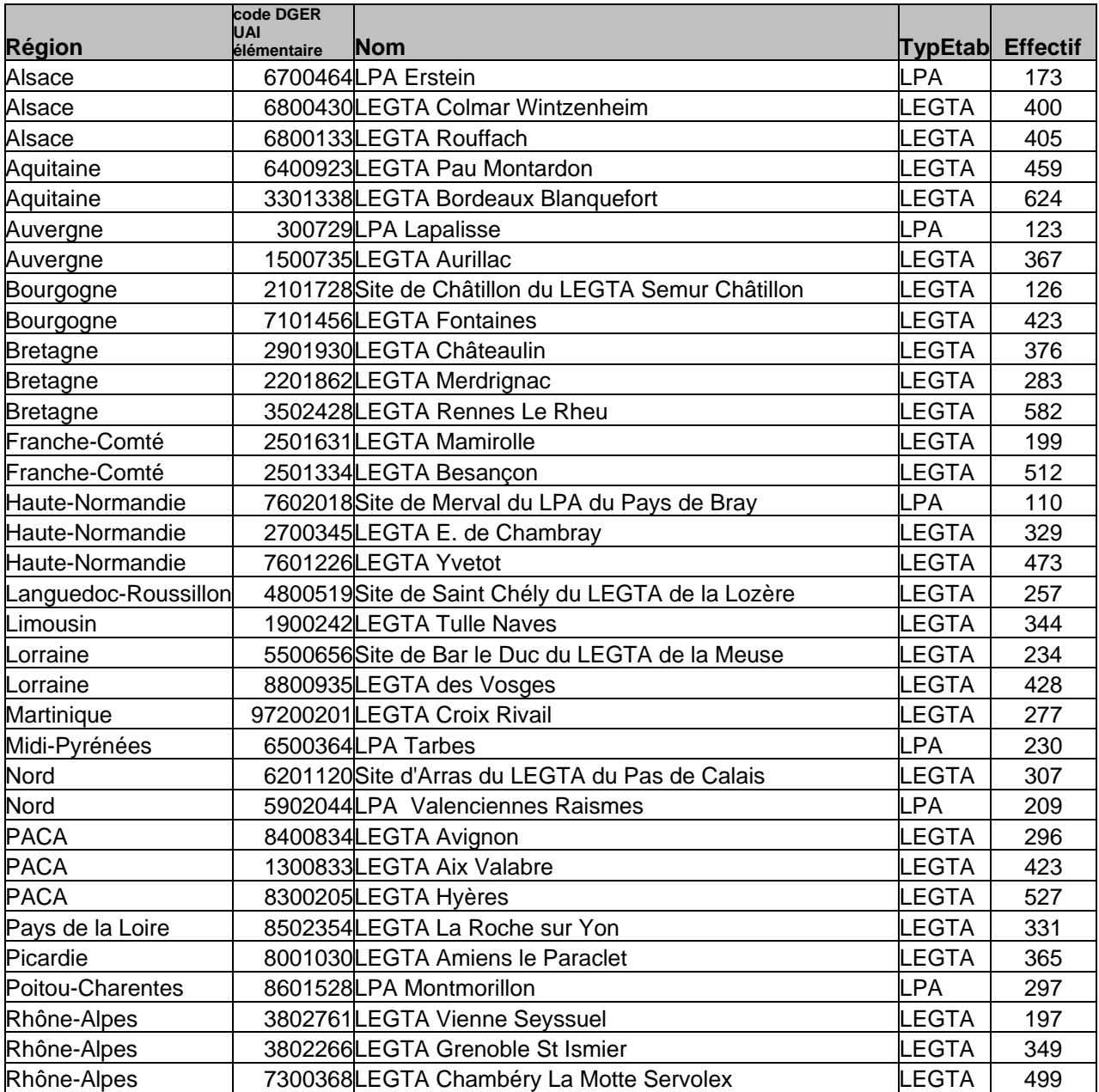

## **ANNEXE 2**

## **Constitution du panel de 35 élèves au sein d'un établissement.**

Feront partie du panel :

- $-6$  élèves de niveau VI, répartis dans les différentes classes de  $4<sup>eme</sup>$  et 3ème
- 16 élèves de niveau V, répartis dans les différentes classes de ce niveau
- 10 élèves de niveau IV, répartis dans les différentes classes de ce niveau
- 3 élèves de niveau III, répartis dans les différentes classes de ce niveau.

Les établissements qui n'ont pas d'élèves de niveau VI identifieront pour le panel, 22 élèves (6 + 16) de niveau V.

De même, ceux qui n'ont pas de niveau III identifieront 13 élèves (10 + 3) de niveau IV.

Les élèves faisant partie du panel seront pris dans l'ordre alphabétique pour le niveau considéré, **en commençant par la lettre « S »** *(lettre tirée au hasard par le service en charge des statistiques à la DGER)*.

#### **Exemple 1 :**

L'EPL a 4 classes de niveau IV. Les 10 élèves qui feront partie du panel pour le niveau IV seront (en grisé) :

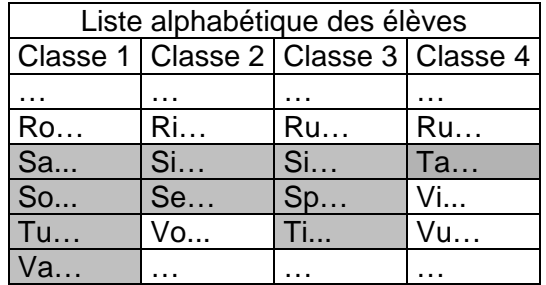

#### **Exemple 2 :**

L'EPL a 6 classes de niveau IV. Il n'a pas de niveau III, il va donc identifier 13 élèves pour le niveau IV, au lieu de 10.

Les 13 élèves qui feront partie du panel pour le niveau IV seront (en grisé) :

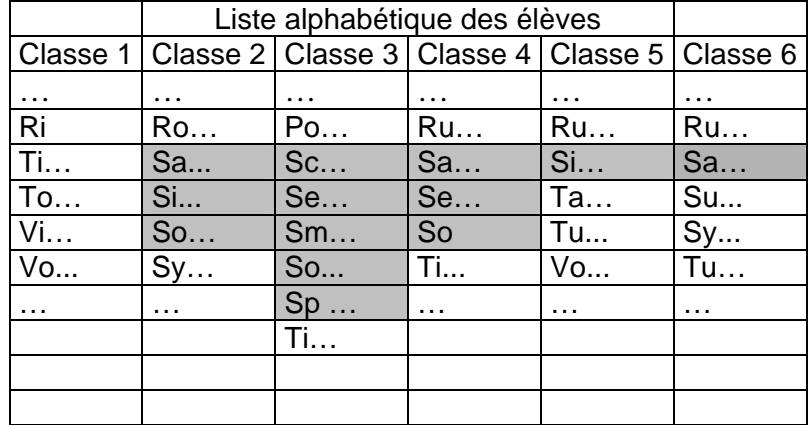

# **Exemple 3 :**

Pour un niveau, l'EPL a plus de classes que d'élèves à identifier.

Exemple d'un EPL avec 4 classes de niveau III. Les 3 élèves qui feront partie du panel pour le niveau III seront (en grisé) :

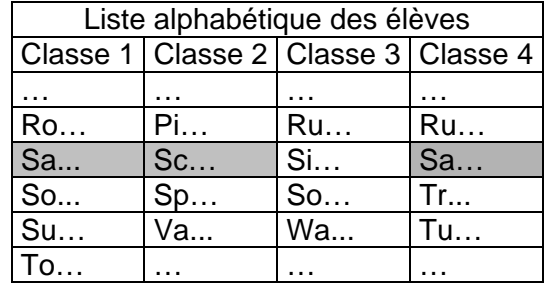

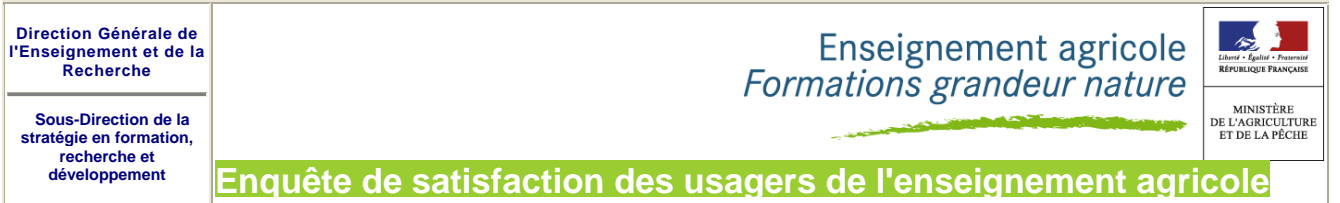

Le questionnaire complété est à renvoyer à l'adresse de l'établissement en cochant les cases correspondant à votre réponse (1 réponse par question) ou remplissez le questionnaire en ligne sur Internet.

#### **Date limite de retour à l'établissement pour le 23 mai 2008**

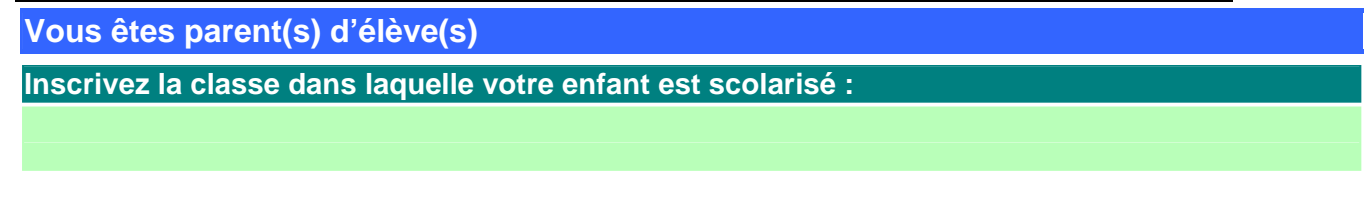

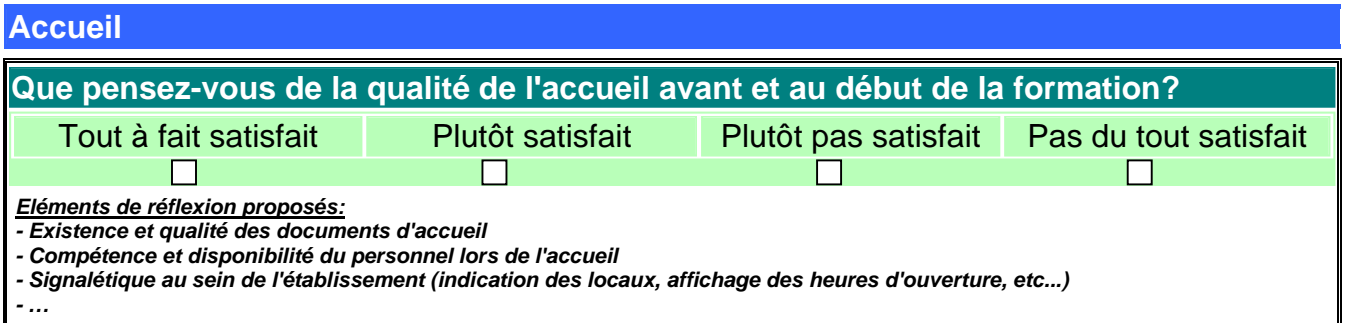

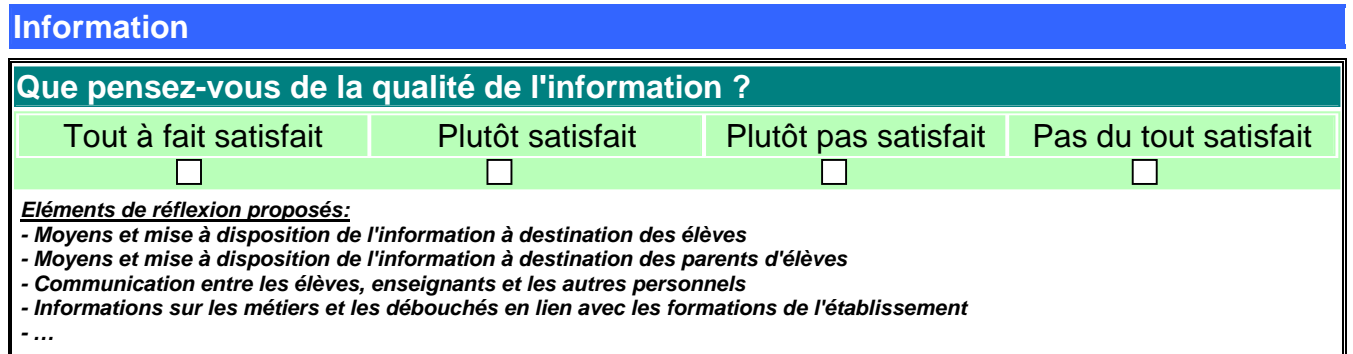

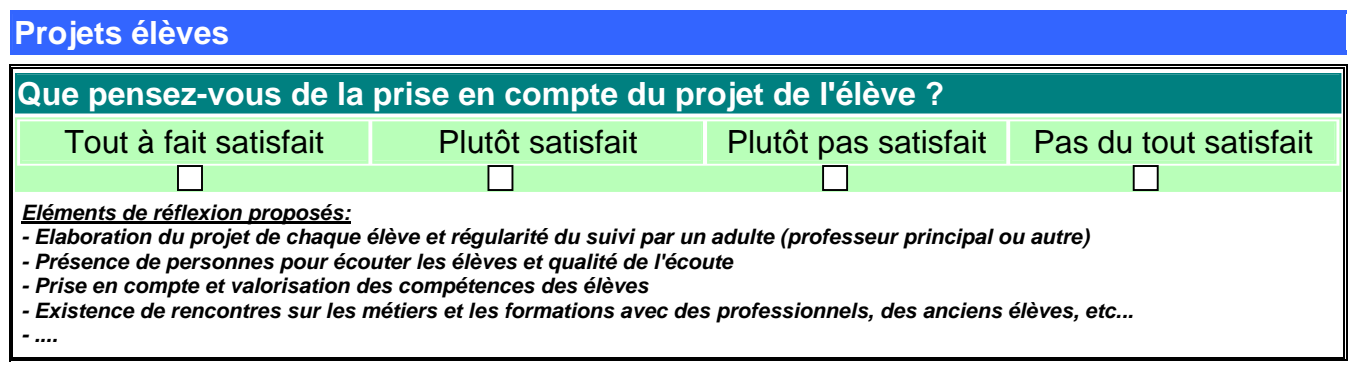

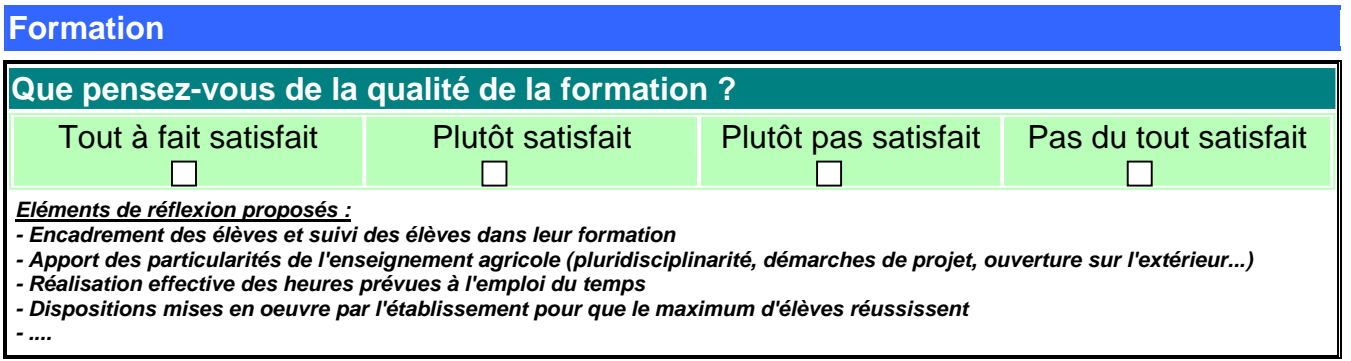

#### **Qualité de vie Que pensez-vous de la qualité de vie dans l'établissement ?**  Tout à fait satisfait Plutôt satisfait Plutôt pas satisfait Pas du tout satisfait  $\Box$  $\Box$  $\overline{\Box}$ *Eléments de réflexion proposés : - Organisation du cadre de vie et des équipements - Existence d'activités extra-scolaires suivies et variées - Appréciation de la restauration - Apports de la vie à l'internat - ....*

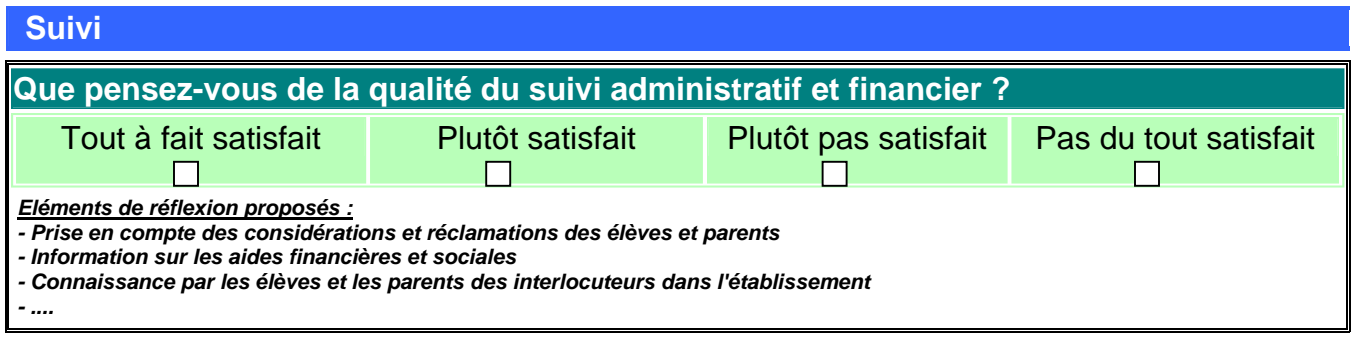

**Vos remarques –** *(Facultatif)*

**Inscrivez vos observations complémentaires ?** 

*Merci de votre participation* 

## **ANNEXE 4**

## **Proposition de lettre à l'intention des parents d'élèves**

LYCEE XXXXXXXXXXXX

YYYYYY, le xx/xx/xxxx

Madame, Monsieur,

Le Ministère de l'Agriculture et de la Pêche est en charge de l'enseignement agricole. Il se doit avec les moyens attribués par le budget de l'Etat, d'assurer un service de qualité, pour vous et vos enfants scolarisés dans les lycées agricoles.

Sa volonté est de vous satisfaire au mieux en veillant à l'utilisation la plus juste de son budget. C'est pourquoi, il a décidé de lancer une enquête de satisfaction pour que vous, parents, mais aussi les élèves et les étudiants, puissiez vous exprimer sur la qualité et l'efficacité de son enseignement.

Vous trouverez ci-joint un questionnaire à remplir. Vous pouvez le retourner au lycée soit par courrier postal soit par l'intermédiaire de votre enfant. Si vous disposez d'une connexion à Internet, vous pouvez compléter ce document en ligne à l'adresse suivante :

*L'EPLEFPA doit indiquer ici l'adresse qui le concerne.* 

*S'il fait partie de l'échantillon LOLF :* 

http://sphinx.educagri.fr/DGER/satisf\_uea\_08\_lolf/questionnaire.htm *S'il ne fait partie de l'échantillon LOLF :* 

http://sphinx.educagri.fr/DGER/satisf\_uea\_08/questionnaire.htm

Cette solution vous fera gagner du temps ainsi qu'au personnel du lycée.

Les délais de réponse sont les suivants :

- du **28 avril au 30 mai 2008** pour les connexions **par Internet**,
- jusqu'au au **23 mai 2008** pour les **retours** des **questionnaires papier au lycée.**

Que vous remplissiez ce questionnaire par Internet ou sur papier, votre participation à cette enquête est importante. Elle permettra au Ministère de l'Agriculture et de la Pêche d'améliorer encore l'efficacité son enseignement pour l'avenir de vos enfants.

Vous remerciant pour votre contribution, nous vous prions d'agréer, Madame, Monsieur, l'expression de nos sincères salutations.

Le directeur de l'EPLEFPA